, tushu007.com

### <<IDMT Motion Capture >>

<<IDMT Motion Capture >>

- 13 ISBN 9787900088956
- 10 ISBN 7900088954

出版时间:2002-5-1

页数:174

 $\mathcal{L}$ 

PDF

http://www.tushu007.com

### $,$  tushu007.com

# <<IDMT Motion Capture >>

Motion Capture

**FiLMBOX** 

# <<IDMT Motion Capture >>

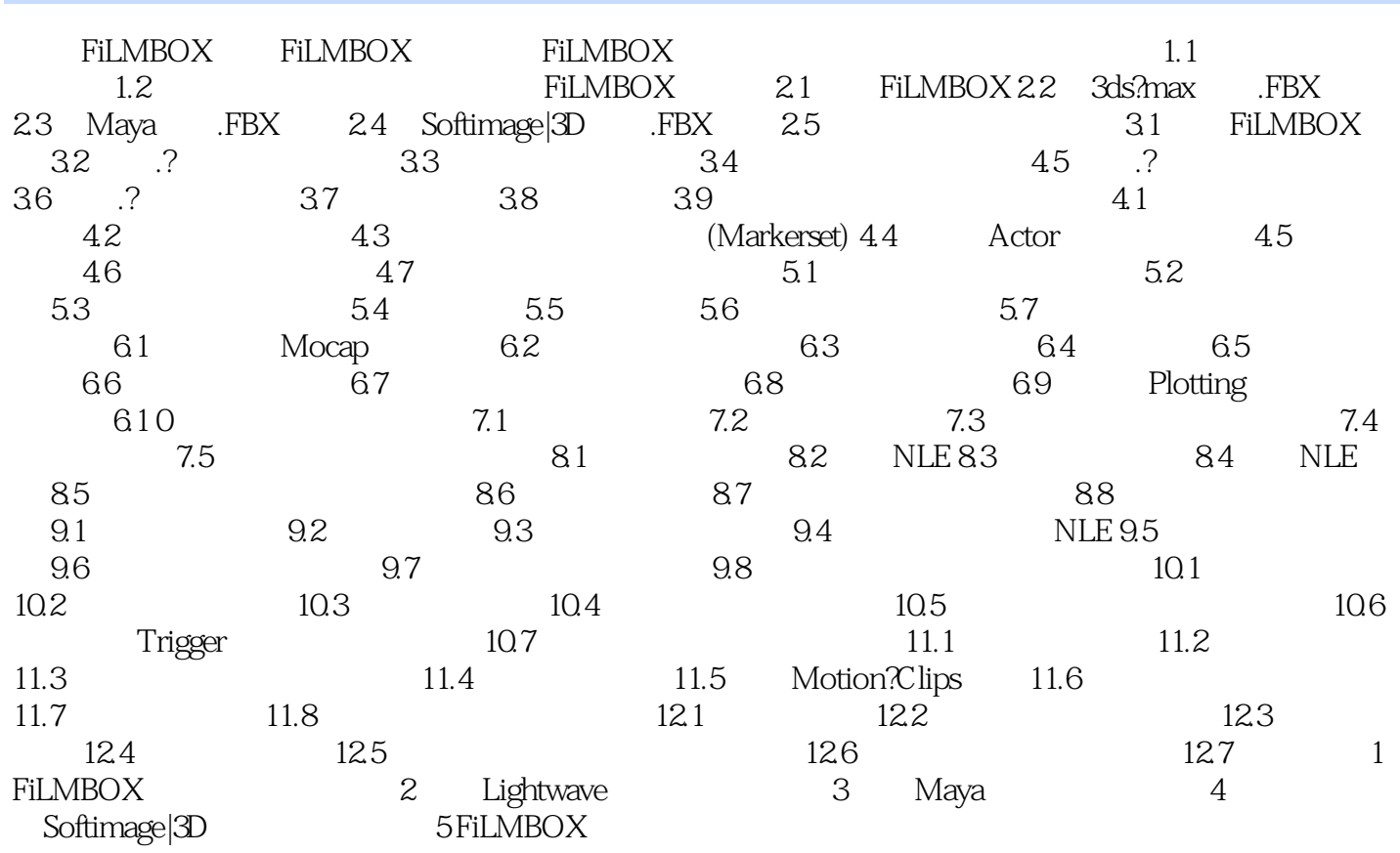

### $,$  tushu007.com

# <<IDMT Motion Capture >>

本站所提供下载的PDF图书仅提供预览和简介,请支持正版图书。

更多资源请访问:http://www.tushu007.com